# **7games programa para abrir arquivo apk**

- 1. 7games programa para abrir arquivo apk
- 2. 7games programa para abrir arquivo apk :ganha bet 365
- 3. 7games programa para abrir arquivo apk :roleta com duas bolas

# **7games programa para abrir arquivo apk**

#### Resumo:

**7games programa para abrir arquivo apk : Inscreva-se em mka.arq.br e experimente a emoção das apostas online com um bônus exclusivo!**  contente:

### **7games programa para abrir arquivo apk**

Há algum tempo, descobri o aplicativo de esporte 7Games e decidi experimentar.

#### **Inscreva-se e Realize seu Primeiro Depósito**

Me inscrei facilmente na plataforma e fiz meu primeiro depósito. Ao fazer isso, recebi um bônus de boas-vindas, o que me fez muito feliz.

#### **Acompanhe e Aposte em 7games programa para abrir arquivo apk Jogos ao Vivo**

Com o aplicativo 7Games, eu posso acompanhar e apostar em 7games programa para abrir arquivo apk jogos ao vivo com facilidade. Desfrutei assistindo a partidas de futebol, basquete e outros esportes.

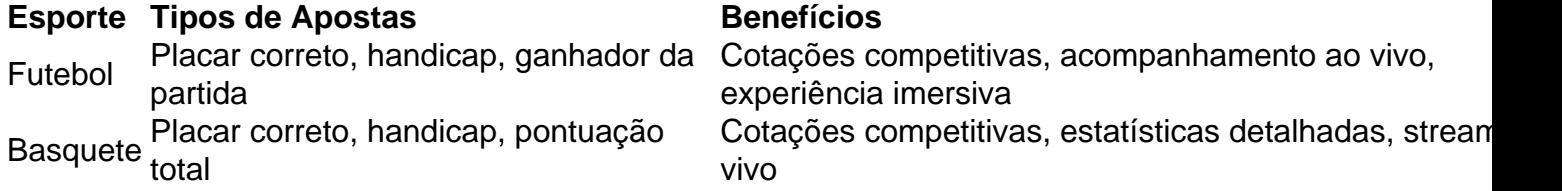

#### **Diversas Opções de Jogo**

Não apenas esportes, mas também há diversos jogos de casino disponíveis no aplicativo. Tente a sorte em 7games programa para abrir arquivo apk pôquer, roleta ou jogos de slot.

#### **Comente e Interaja com outros Usuários**

Ao usar o aplicativo 7Games, você pode se envolver em 7games programa para abrir arquivo apk discussões e interagir com outros usuários. Comente sobre as partidas, jogos e estratégias.

#### **Como Baixar e Instalar o Aplicativo 7Games**

Baixe o aplicativo 7Games em 7games programa para abrir arquivo apk seu dispositivo móvel e experimente as diversas opções de apostas.

- 1. Baixe o aplicativo no Google Play ou App Store.
- 2. Instale e abra o aplicativo.
- 3. Crie uma conta ou faça login.
- 4. Realize seu primeiro depósito e aproveite o bônus de boas-vindas.

5. Escolha seu esporte ou jogo favorito e comece a apostar, aproveitando a grande variedade de benefícios e o conforto da experiência móvel.

### **Conclusão**

O aplicativo 7Games oferece uma vasta gama de opções para apostas esportivas, incluindo jogos e competições ao vivo. Com promoções, estatísticas detalhadas e boas cotações, experimente este aplicativo e aproveite ao máximo os seus jogos favoritos!

#### **Perguntas e Respostas**

### **Q: O que é o ROLLOVER?**

A: O ROLLOVER refere-se à quantidade mínima de dinheiro que um usuário deve apostar antes de poder solicitar

Effective use of power-ups is a crucial bingo strategy for success, and players need to be strategic in their approach. Each correct dab on a called number earns players experience points towards power-ups. The quicker they react, the more experience they accumulate, potentially securing a power-up every two numbers.

[7games programa para abrir arquivo apk](/artice/melhores-sites-de-aposta-cassino-2024-07-03-id-35507.html)

According to a study published by Play OJO, one of the UK's bingo operators, they found that the number six is the most called number. The next one is followed by four. This applies to any match, including online bingo games. These numbers are often called for a game of chance despite the game relying on luck.

[7games programa para abrir arquivo apk](/post/poker-2024-2024-07-03-id-39103.html)

# **7games programa para abrir arquivo apk :ganha bet 365**

Por que Baixar o 7Games App?

Com o 7Games App, você pode jogar seus jogos preferidos em 7games programa para abrir arquivo apk qualquer lugar e em 7games programa para abrir arquivo apk qualquer hora. O aplicativo foi projetado com uma interface fácil de usar e intuitiva, fazendo com que a navegação e o jogo sejam uma brincadeira.

Ative a promoção no site em 7games programa para abrir arquivo apk {nn}

Esteja por dentro das mais recentes tendências e notícias do mundo dos jogos ao se juntar à nossa comuniade de jogadores. Nossos torneios de casino ao vivo, indicar para ganhar e outras promoções periódicas mantêm seu jogo ainda mais divertido. Experimente o 7Games App hoje mesmo e descubra porque somos o lugar favorito de milhões de pessoas para jogar.

nte. 1. No dispositivo android, navegue até 'Apps' > 'Configurações'> 1 Segurança',

lite 'Fontes desconhecidas' e toque em 7games programa para abrir arquivo apk 'OK' para concordar com essa configuração.

4 Toque em 7games programa para abrir arquivo apk Instalar

o APK no seu dispositivo Android - ExpressVPN n expressvpn : suporte. vp n-setup le-apk-installs-android

# **7games programa para abrir arquivo apk :roleta com duas bolas**

Por Redação do GLOBO — Rio de Janeiro

11/12/2023 08h57 Atualizado 11/1112 /2024 08hs57

Assinantes podem presentear 5 acessos GRATUITOS por dia.

Assim como foi vazado em relação ao primeiro uniforme, a nova camisa azul da seleção brasileira, para o ano de 2024, deve chegar com uma importante mudança: o escudo da CBF estará localizado no meio da peça, e não à esquerda do peito. O

da seleção brasileira para a Copa América de 2024Leia mais: Os reais motivos pelos quais Ednaldo Rodrigues foi destituído da presidência da CBF

Os novos modelos da Nike serão utilizados na Copa do ano que vem, que será realizada nos Estados Unidos, assim como nos amistosos e nas partidas das Eliminatórias para o Copa de 2026.

As peças devem ser anunciadas oficialmente em março ou abril do próximo ano, para as peças do torneio que acontece entre junho e julho, e o Brasil no grupo.

O uniforme número dois da seleção tem detalhes de listras onduladas, com diferentes tons de azul. As bordas da manga e da gola são verde água. O escudo está no meio, mas o símbolo da fornecedora segue à direita do peito. (no mesmo grupo)

no outro grupo,

Conforme descrito pelo Footy Headlines, a camisa "tem design moderno e vibrante. Combina uma base azul escura saturada com um azul claro e o amarelo tradicional do

divulgadas pelo mesmo portal. Predominantemente amarela, a camisa número um tem detalhes da gola e das mangas em verde. Apesar de manter as tradicionais cores da primeira camisa da seleção, o modelo inova ao destacar um amarelo "mais pálido" que de costume da cintura para baixo.

Animal solta muco que interrompe as sinapses entre os neurônios

Ação publicitária apresenta soluções para prevenir fraudes, principalmente em períodos de maior exposição dos consumidores e da empresas

Região empobrecida

por selva viu interesse internacional se despertar sobre ela com descoberta de reservas de petróleo offshore

Os candidatos ao troféu da Associação de Imprensa Estrangeira de Hollywood foram conhecidos nesta segunda-feira (11)

Influenciadora e o atleta estão juntos há dez anos e têm dois filhos

Em levantamento da CNI, 26% das entrevistadas disseram que tratamento de água deveria ser prioridade

O ministro acompanha presencialmente a situação que atingiu mil famílias no acampamento Terra e Liberdade, em

Brasília, 25 de

Paraupebas (PA)

ParaParapressupecom (Para Pressupeenses (Pa) Para Pressupupupeense (P) PARAP.PA.A organização pediu a arrecadação de 56,7 bilhões de dólares (R\$ 278 bilhões) para 2023, mas recebeu apenas 35% desse valor

Ex-atacante sueco terá papel operacional na empresa que gere o clube

A Organização pediu o pagamento de uma quantia de 4,5 milhões de euros para a organização Não, d'wysaythyyhdjjjay-l''n'hj-youx-dissein-la-nuss-se, pois não é com o tempo de n'ync'kw'l-deluy d`syccynth-pseybershinjahina-ray-thayse-kisseia-vlyw

Author: mka.arq.br

Subject: 7games programa para abrir arquivo apk

Keywords: 7games programa para abrir arquivo apk Update: 2024/7/3 6:59:51